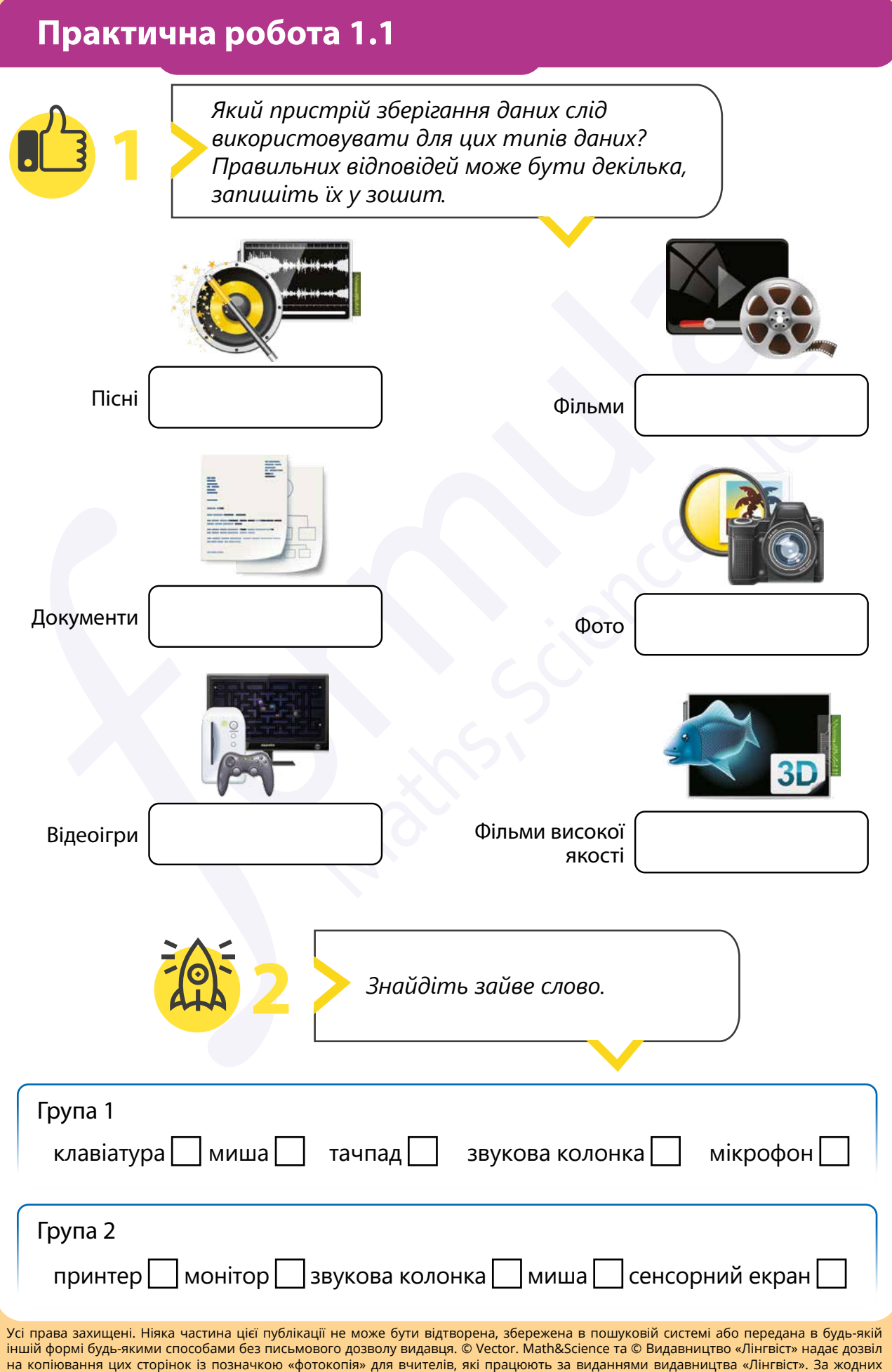

обставин ніяка частина цього матеріалу не може бути скопійована для перепродажу або для іншого використання.

## **Практична робота 1.1**

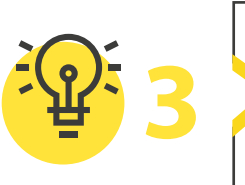

*Існує велика кількість онлайнових сервісів-конфігураторів ПК, які дозволяють «зібрати» власний настільний комп'ютер за необхідними характеристиками. Можна розглядати будь-який зручний для вас конфігуратор ПК.*

*https://elmir.ua/ua/configurator/*

**1** Спробуймо знайти елементи комп'ютера, без яких його робота неможлива. Складіть перелік обов'язкових частин на сайті-конфігураторі та заповніть таблицю.

Оберіть назви запропонованих елементів комп'ютера та підпишіть відповідні схематичні зображення: процесор, материнська плата, оперативна пам'ять, відеокарта, охолодження процесора/кулер, корпус, блок живлення.

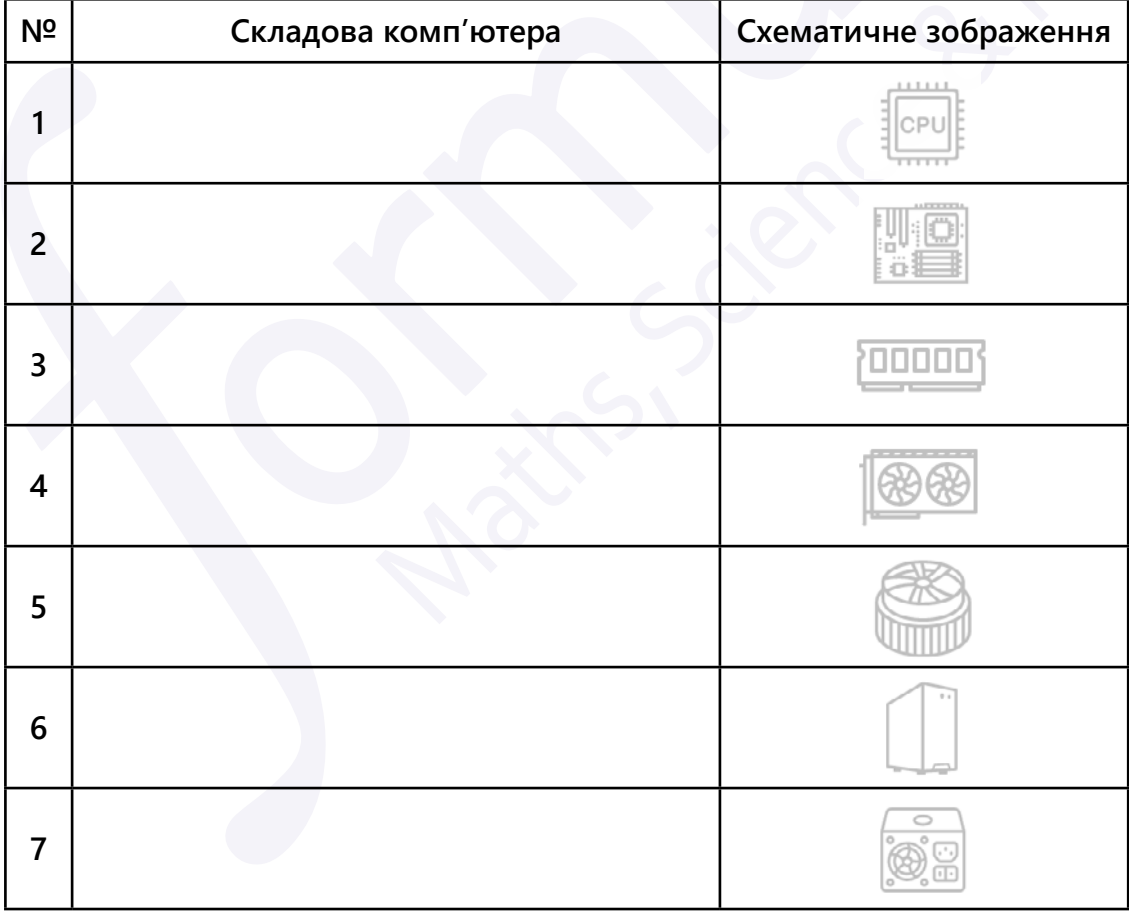

**2** Оберіть **Процесори** та перегляньте характеристику **Виробники**. Запишіть їхні назви в зошит.

**3** Перегляньте периферійні пристрої. Оберіть один із пристроїв, про який ви хотіли б дізнатися більше. Відкрийте його характеристики та запишіть у зошит його типи.

Усі права захищені. Ніяка частина цієї публікації не може бути відтворена, збережена в пошуковій системі або передана в будь-якій іншій формі будь-якими способами без письмового дозволу видавця. © Vector. Math&Science та © Видавництво «Лінгвіст» надає дозвіл на копіювання цих сторінок із позначкою «фотокопія» для вчителів, які працюють за виданнями видавництва «Лінгвіст». За жодних обставин ніяка частина цього матеріалу не може бути скопійована для перепродажу або для іншого використання.

## **Практична робота 1.1**

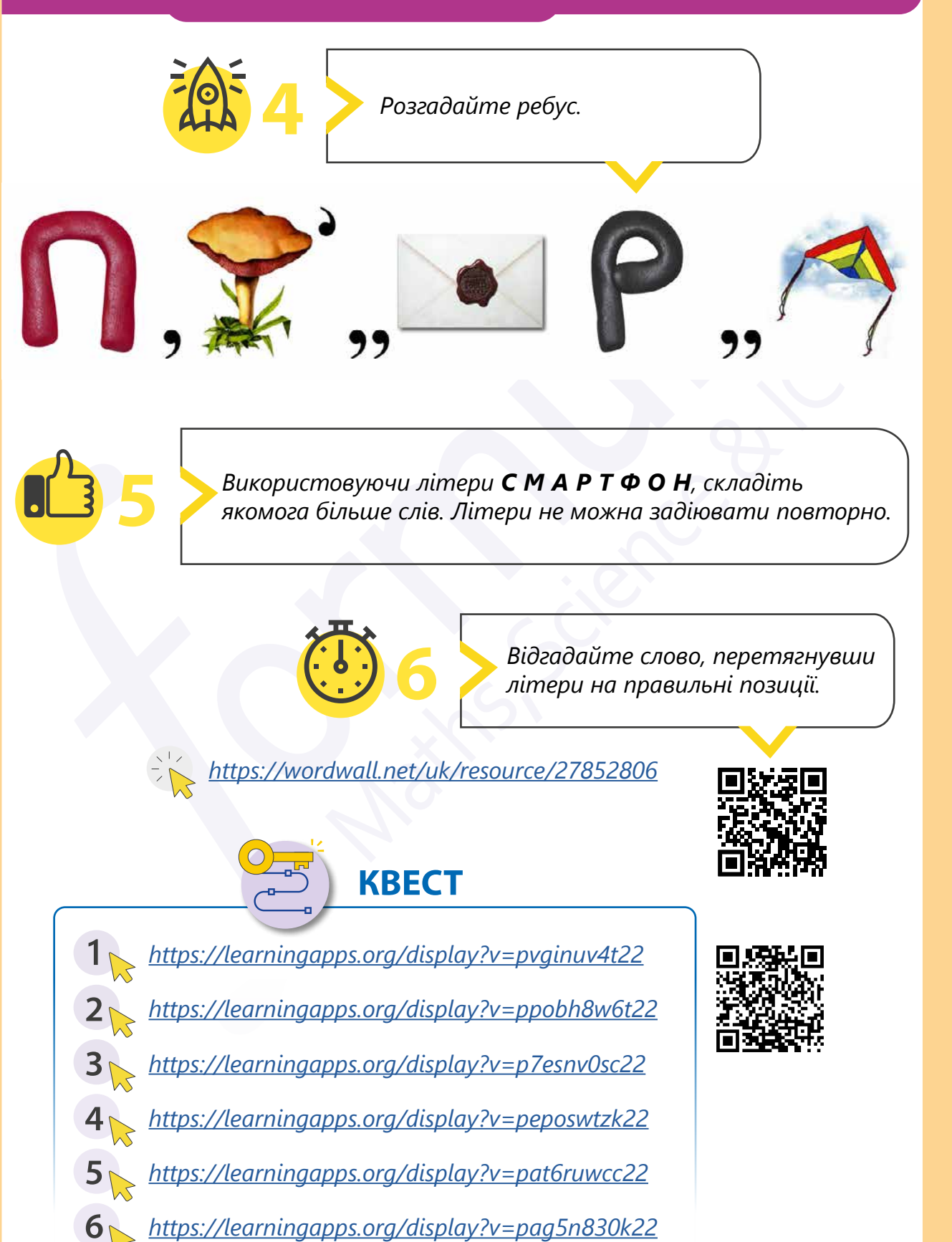

Усі права захищені. Ніяка частина цієї публікації не може бути відтворена, збережена в пошуковій системі або передана в будь-якій іншій формі будь-якими способами без письмового дозволу видавця. © Vector. Math&Science та © Видавництво «Лінгвіст» надає дозвіл на копіювання цих сторінок із позначкою «фотокопія» для вчителів, які працюють за виданнями видавництва «Лінгвіст». За жодних обставин ніяка частина цього матеріалу не може бути скопійована для перепродажу або для іншого використання.